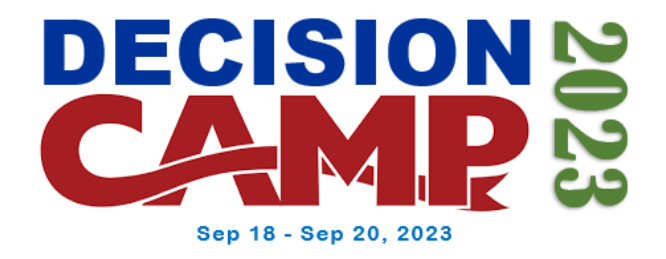

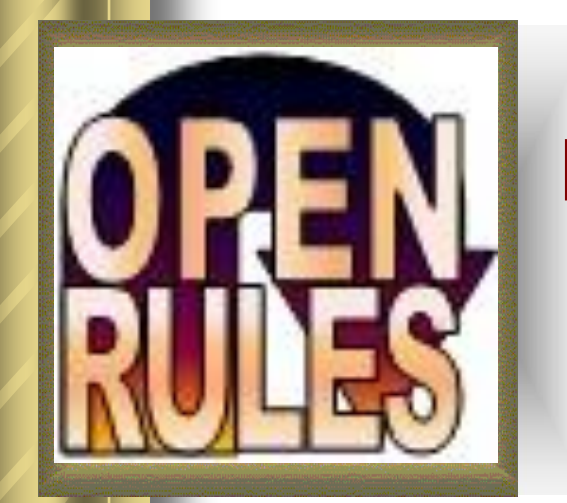

### **Declarative Decision Modeling with Rule Solver**

Integrating Rule Engine and Constraint Solver To support Declarative Decision Modeling

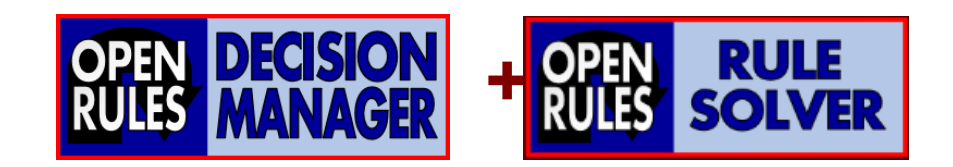

**Jacob Feldman, PhD OpenRules. Inc., CTO www.OpenRules.com**

© 2023 OpenRules, Inc.

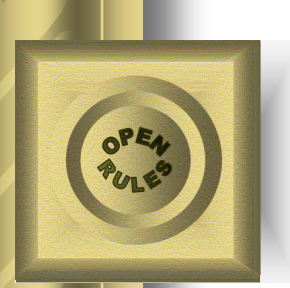

# Motivation

In 1997 Prof. Gene Freuder specified "the **[Holy Grail](https://link.springer.com/article/10.1023/A:1009749006768?LI=true)** of Computer Science":

The user **defines** the problem, and the computer **solves** it!

- It points us to the Declarative Approach when
	- The user concentrates on Problem Definition
	- The computer does Problem Resolution

⚫ How does it work in the Decision Modeling world today?

# Decision Modeling - Procedural

- ⚫ Rule-based movement started with the **Declarative approach** 40 years ago using RETE-based Rule **Engines**
- ⚫ However, in the last 20 years Sequential Rule Engines have been used in the most practical rules-based decision-making applications
- ⚫ Nowadays **Procedural approach** dominates Decision Modeling:
	- Decision models use rules to specify not only WHAT the decisioning rules are but also HOW to find a decision
	- Most modern DMN-like products provide their users with programming constructs and (explicitly or not) incentivize them to define decision-finding algorithms in rules

# Decision Modeling - Declarative

⚫ **What does constitute Declarative Decision Modeling**?

- Concentration on "WHAT" and not on "HOW"
- Decision Models mainly specify decision variables, relationships between them, and business objectives
- Reliance on the *predefined* constraints and search methods to reach the decision model objective
- A Declarative Decision Engine
	- Should not force a user to describe ALL possible situations in rules
	- It should be able to find a good or optimal decision automatically!

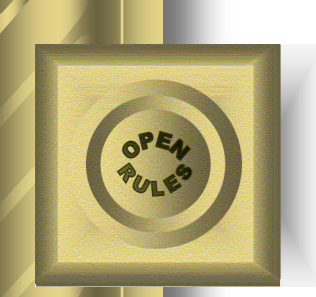

### Sample Decision Model: Flight Rebooking

⚫ This problem was proposed as a Decision Management Community [Challenge](https://dmcommunity.org/challenge/challenge-oct-2016/) in 2016

A flight was cancelled, and we need to re-book passengers to other flights considering their frequent flyer status, miles, and seat availability. Here is a sample data and flight assignment rules:

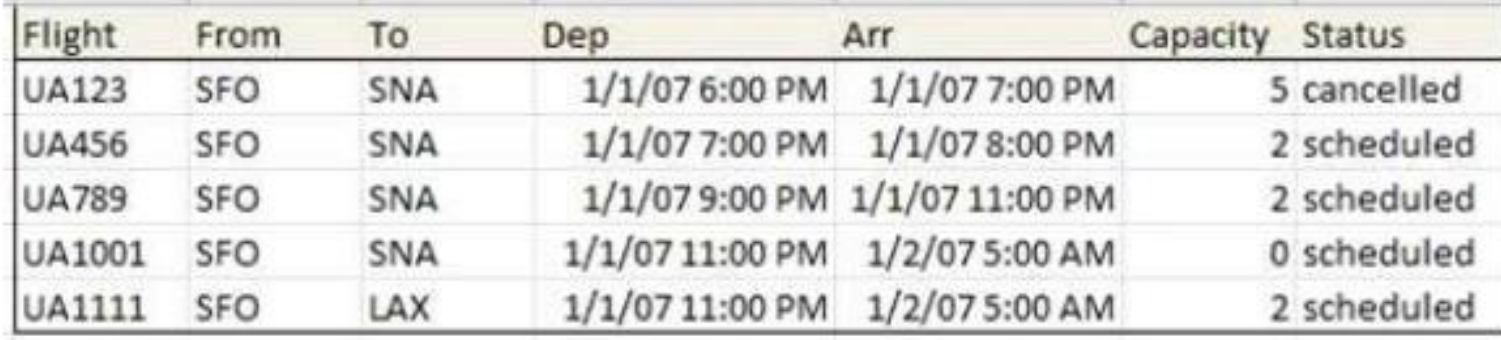

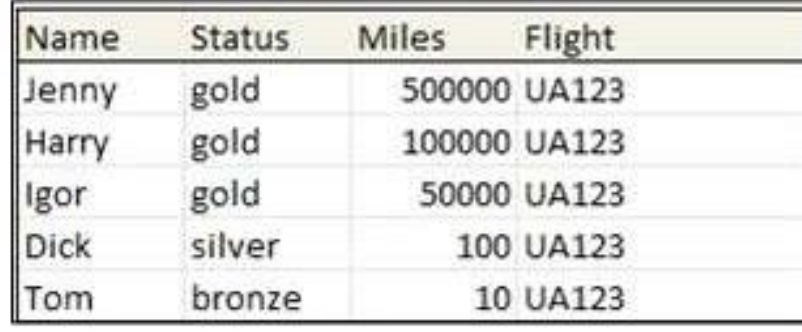

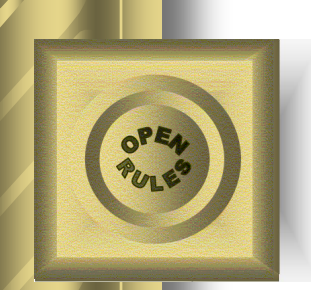

### Flight Rebooking: **Procedural Approach**

⚫ Most of the submitted solutions used different implementations of the following greedy algorithm:

#### Algorithm to build passenger-flight assignments:

- 1. First, sort all passengers using their GOLD, SILVER or BRONZE status. If two passengers have the same status use miles as a tiebreaker.
- 2. Repeat for every passenger from the sorted list:
	- Build a list of "suitable flights" for the selected passenger. A "suitable" flight should have the same departure and arrival airports as the cancelled flight and it also should still have an available seat
		- Sort the flights inside this list by an earlier departure time
		- Assign the flight on the top of the list to the current passenger
	- Decrement the flight's capacity
	- ⚫ Apparently, this is a Procedural Decision Model. It concentrates on HOW to find a decision
- $\odot$  2023 OpenRules, Inc. 6 ⚫ This algorithm may find a decision, but it may not be the best one

### Flight Rebooking: **Declarative Approach**

#### Given

- set of flights F
- set of passengers from the canceled flight P

#### For every passenger  $p \in P$  and flight  $f \in F$  Defermine

 $x_{\text{ol}} \in \{0,1\}$  = 1 if passenger p is assigned to flight  $f \in F$ 

- $= 0$  if otherwise
- $=$  number of hours between arrivals of the flight f and the passenger p's canceled flight  $delay_{\alpha i}$ 
	- $= 100$  if the passenger p is assigned to not scheduled flight f

 $penalty_{ot} = delay_{ot} * penaltyPerDelayedHour_{o}$ 

#### **Subject to constraints**

Each Passenger can be assigned to no more than 1 flight:

 $x_{\text{off}} + x_{\text{off}} + ... + x_{\text{off}} \le 1$  for each passenger  $p \in P$ 

Number of passengers assigned to the same flight cannot exceed the flight's capacity

 $x_{n+1} + x_{n+2} + ... + x_{n+1} \leq f_{\text{conject}}$  for each flight  $f \in F$ 

Minimize

 $\sum_{p\in P} \sum_{f\in F} (penalty_{pt} * x_{pt}) => MIN$ 

- ⚫ This model defines constraints for unknown decision variables *xpf*, *delaypf*, *penaltypf*
- ⚫ Objective is to minimize the total penalty, but it says nothing about "HOW" to do it

# Decision Engine Implementations

- ⚫ Decision Engines execute Decision Models
- Implementation techniques:
	- 1. Rule Engines:
		- Inferential (RETE)
		- Sequential (most DMN implementations)
		- Usually oriented to Business Users
	- 2. Use of LLMs to generate problem-specific decision engines
		- Natural language as an input
	- 3. Pure Constraint Solvers
	- 4. Integrated Rule Engine and Constraint Solver

# Outline of my presentation

- ⚫ Integrated use of Rule Engines and Constraint Solvers for declarative decision modeling
- Different Integration Approaches:
	- 1. Rule Engine implemented using a Constraint Solver
	- 2. Loosely coupled Decision Services:
		- *Business* Decision Service: Rules-based
		- *Technical* Decision Service: Constraint-based
	- 3. Using Rule-based and Constraint-based decision tables **inside the same Decision Model** (New)
- ⚫ Sample Decision Models with Rule Solver

# Rule Engines

### (within Decision Management Environments)

- ⚫ Efficiently execute Rules-based Decision Models for complex *business* problems
- Decision modeling is done using a user-friendly IDE that allows business(!) users to:
	- Create and maintain decision models using business rules in userfriendly formats such as standardized decision tables (**DMN**)
	- Define Rule Flows
	- Test and Debug Business Rules
	- Deploy Decision Models on-cloud or on-premise as Decision **Services**
- ⚫ Rule Engine:
	- finds only one decision (not necessarily an optimal one)
	- requires everything to be defined in rules including both "What" and "How"
- ⚫ **Usually Oriented to Subject Matter Experts**

# Constraint Solvers

- ⚫ Efficiently execute constraint-based Decision Models for complex *optimization* problems
- ⚫ Constraint Solvers:
	- Implemented as:
		- Specialized Constraint Programming languages such as CPLEX OPL, AMPL, MiniZinc, or JSR331
		- API for C++, Java, or Python
	- Include predefined Global Constraints and Search Strategies
	- Capable to find Multiple and Optimal decisions
	- Frequently rely on a predefined search strategy not forcing a user to specify "How"
- ⚫ **Usually Oriented to Software Developers**

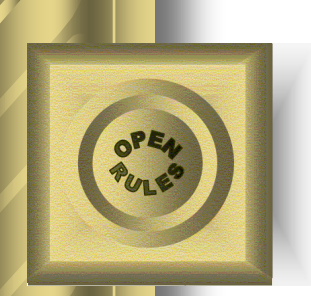

# Comparing Rule Engines and Constraint Solvers

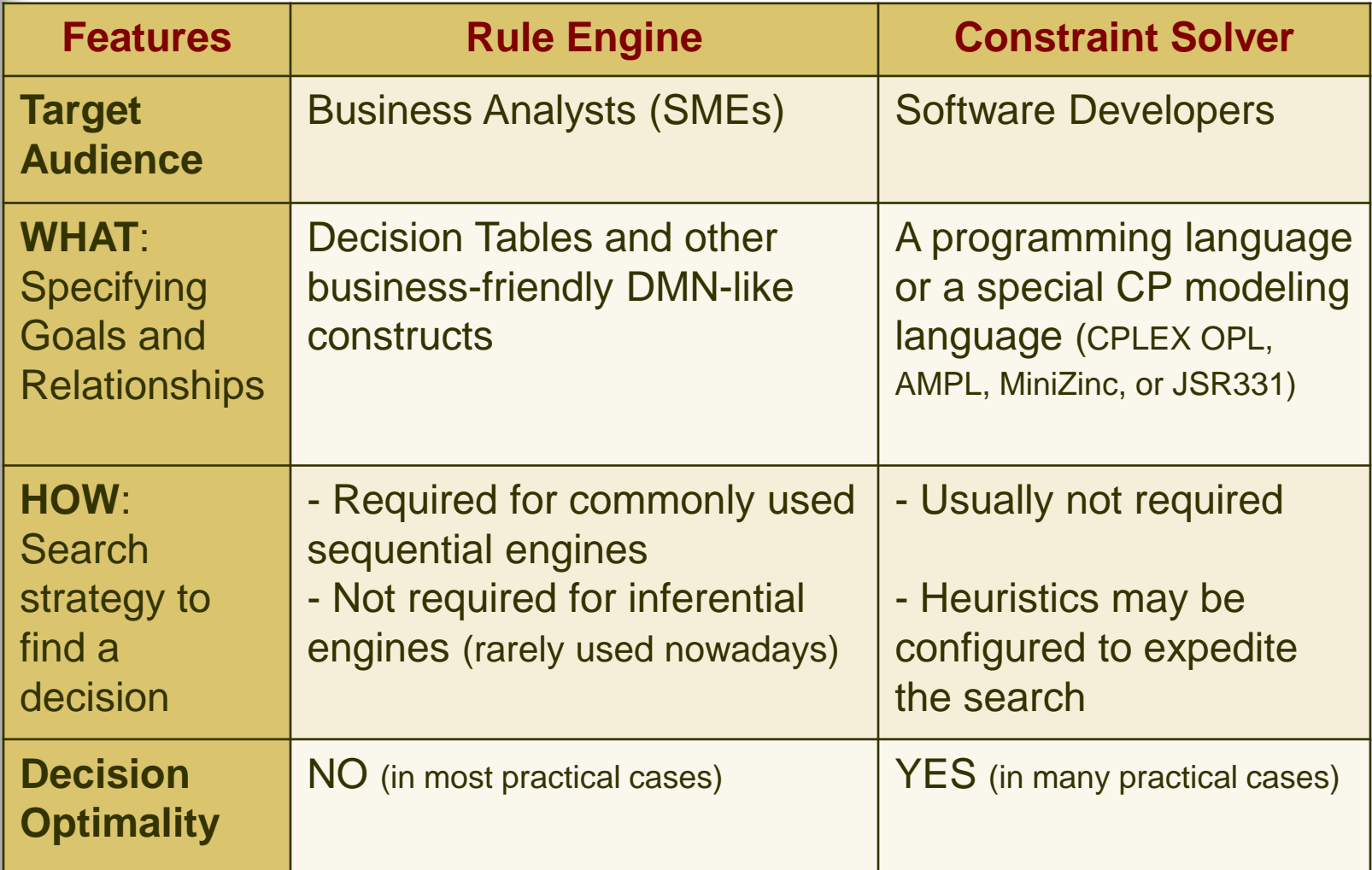

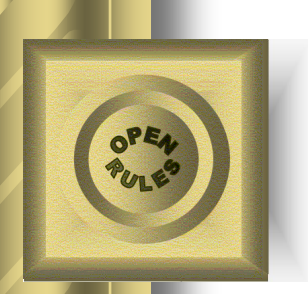

## Using Constraint Solver as Rule Engine

- Key objectives:
	- Extend DMN to handle "unknown variables" like "known variables"
	- Solve optimization problems
	- Make Constraint Solvers more accessible to business users
- ⚫ Two known implementations:
	- **2011** Jacob Feldman published a paper "*[Representing and Solving](http://openrules.com/pdf/RuleML2011.JacobFeldman.pdf) [Rule-based Decision Models with Constraint Solvers](http://openrules.com/pdf/RuleML2011.JacobFeldman.pdf)*". It became the foundation of OpenRules® [Rule Solver:](http://rulesolver.com/)
		- Rule Solver took a Business Decision Model implemented in accordance with the [TDM](https://www.amazon.com/Decision-Model-Framework-Technology-Management-ebook/dp/B009STI2IQ/ref=tmm_kin_swatch_0?_encoding=UTF8&qid=1685368171&sr=8-1) standard (a predecessor of [DMN\)](https://www.omg.org/spec/DMN)
		- Converted it to a Constraint Satisfaction Problem using the [JSR331](http://jsr331.org/) standard representation
		- Used any off-the-shelf Constraint Solver included in JSR331 to validate and execute the decision model and find a feasible or optimal decision.
	- **2020** KU Leuven scientists introduced an extension to the DMN standard called [cDMN](https://arxiv.org/pdf/2110.02610.pdf) (Constraint Decision Model and Notation):
		- cDMN solves optimization-related Decision Management Community [challenges](https://dmcommunity.org/challenge/) using a DMN-like notation

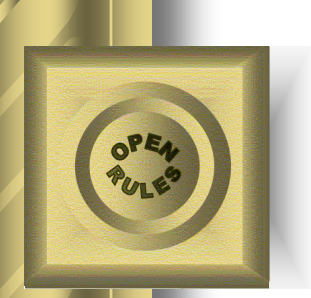

## Integration Approach 1: Constraint Solver as a Rule Engine

- ⚫ Rule Engine implemented using a Constraint Solver
	- Input: DMN-like Decision Model
	- Output: Constraint Satisfaction Problem (CSP)
	- Execution mechanism: an off-the-shelf constraint (or linear) solver
- ⚫ Advantages:
	- Consistency validation of decision models (inside and across all decision tables)
	- Ability to solve optimization problems
- ⚫ Limitations:
	- Cannot handle popular decision modeling (DMN) constructs such as multi-hit decision tables, aggregation functions, loops and more
	- Does not use the entire power of a constraint solver
- Makes intuitive decision tables harder to understand. © 2023 OpenRules, Inc.  $\Box$  14

## Integration Approach 2:

Loosely Coupled Rule Engine and Constraint Solver

- ⚫ In the last 5 years, many decision management vendors and users switched to loosely coupled Decision Microservices deployed on-cloud
	- Orchestration of these RESTful services became quite simple and not dependent on their underlying implementations
	- So, in 2019 I published a paper "*[Business Decision Modeling with Rule](https://www.researchgate.net/publication/336617478_Business_Decision_Modeling_with_Rule_Engines_and_CPLP_Solvers)  [Engines and CP/LP Solvers](https://www.researchgate.net/publication/336617478_Business_Decision_Modeling_with_Rule_Engines_and_CPLP_Solvers)*" that advocates splitting a decision model into three parts (decision services):

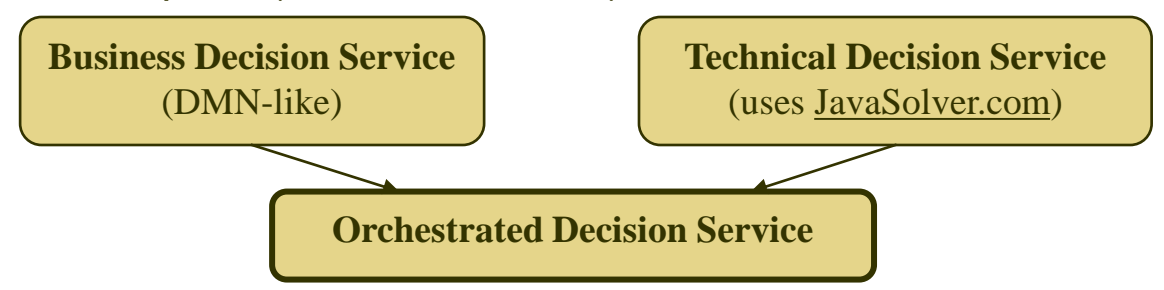

- ⚫ This approach remains practical and powerful with 2 issues:
	- Involvement of technical experts
	- Passing of data between Business and Technical services

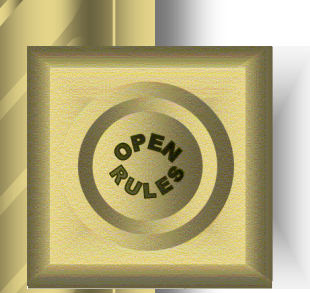

# Integration Approach 3 (New)

Using Rule-based and Constraint-based Decision Tables Together

DMN-like decision tables usually combine Condition and Conclusion columns:

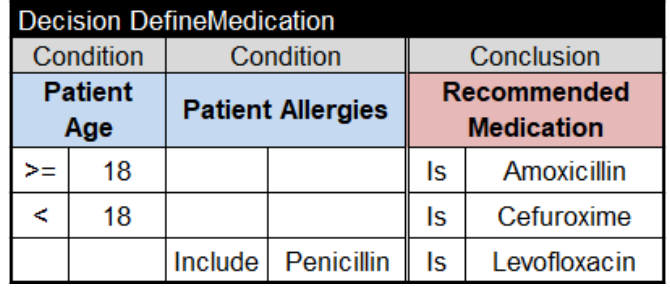

- The key idea: What if we expand regular DMN-like decision tables with new types of conditions and conclusions supported by a Constraint Solver?
	- Example for "Flight Rebooking": For each Passenger and each Flight the following table will create a new Booking variable that can take the value 0 or 1

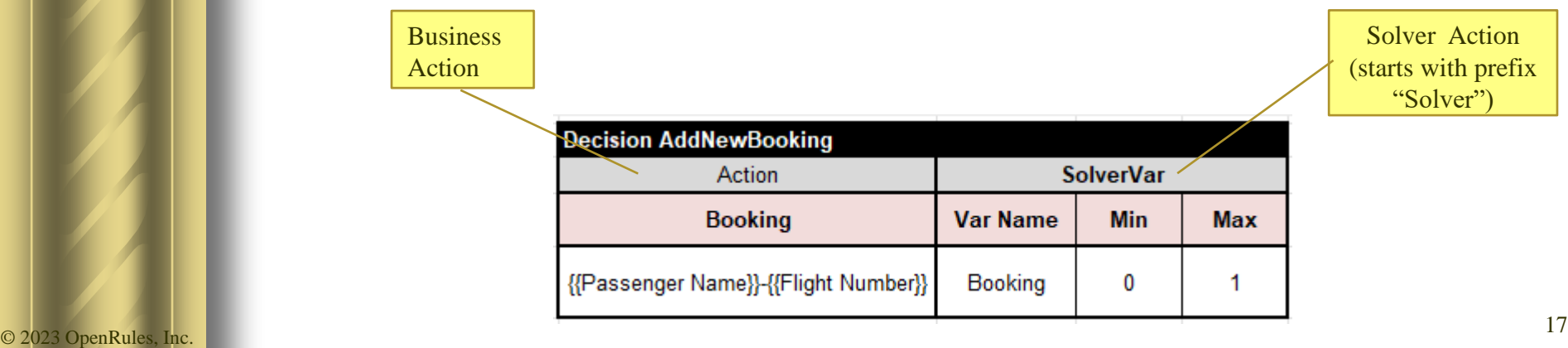

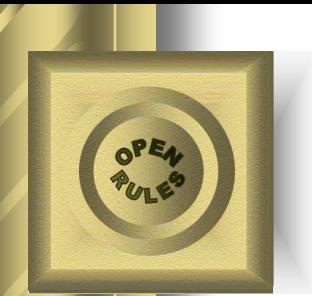

# Integration Approach 3 (New)

Using Rule-based and Constraint-based Decision Tables Together

⚫ New [RuleSolver.com](http://rulesolver.com/) allows the author of decision models to mix and match traditional DMN-like constructs with Solver constructs within the same decision table, e.g.

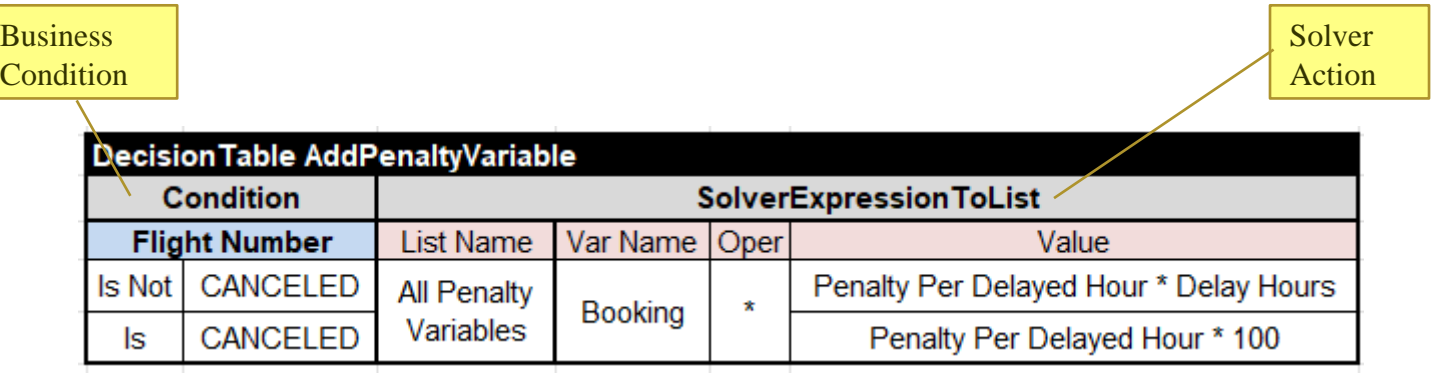

- ⚫ It means we may use special conditions and actions inside regular single-hit and multi-hit decision tables to:
	- Define constrained variables and mix them with regular variables
	- Define and post predefined linear and global constraints on these decision variables
- Solve the problem by using predefined search methods to find feasible or optimal solutions  $\degree$  2023 OpenRules, Inc. 18

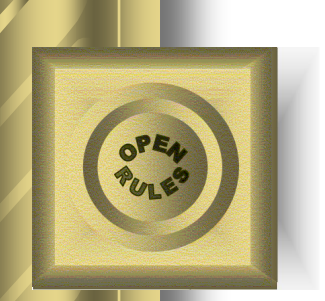

## Decision Modeling with Rule Solver

- ⚫ A user needs to define two main tables
	- **"Define"** that defines the problem
	- **"Solve**" that solves the problem
- ⚫ Table "**Define**" requires major decision modeling efforts to define:
	- All known and yet unknown decision variables
	- Relationships between them (constraints)
	- Optimization Objective (optional)
- ⚫ Table "**Solve**" usually is small and relies on predefined solving methods such as "SolverFindSolution"

#### Typical main tables:

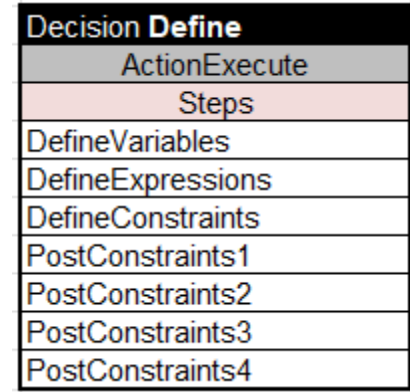

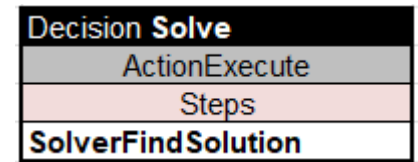

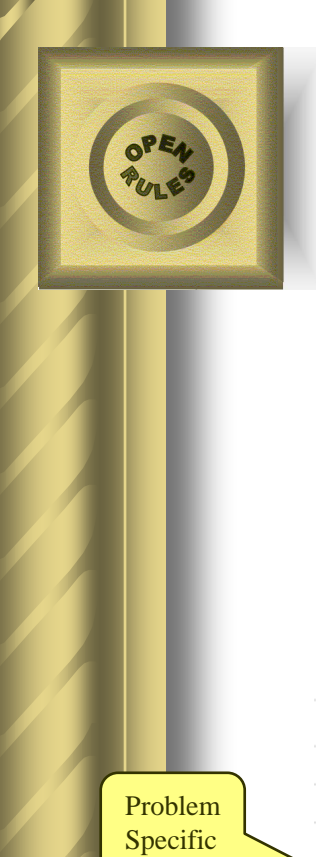

New Column Types

# A very simple example: Map Coloring

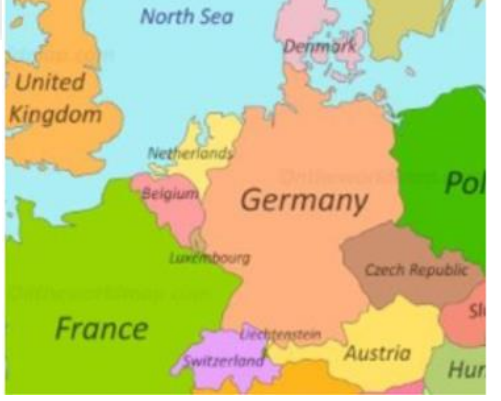

ActionExecute **Steps** 

PostNeighboringCountriesConstraints

**SolverVar** 

**Min** 

1

1

1

1

1

1

**Max** 

4

4 4

4

4

4

**Decision DefineCountryVariables** 

**Decision Define** 

DefineCountryVariables

Var Name

Belgium

**Denmark** 

France

Germany

Netherlands

Luxembourg

This challenge deals with map coloring. You need to use no more than 4 colors (blue, red, green, or yellow) to color six European countries: Belgium, Denmark, France, Germany, Luxembourg, and the Netherlands in such a way that no neighboring countries use the same color.

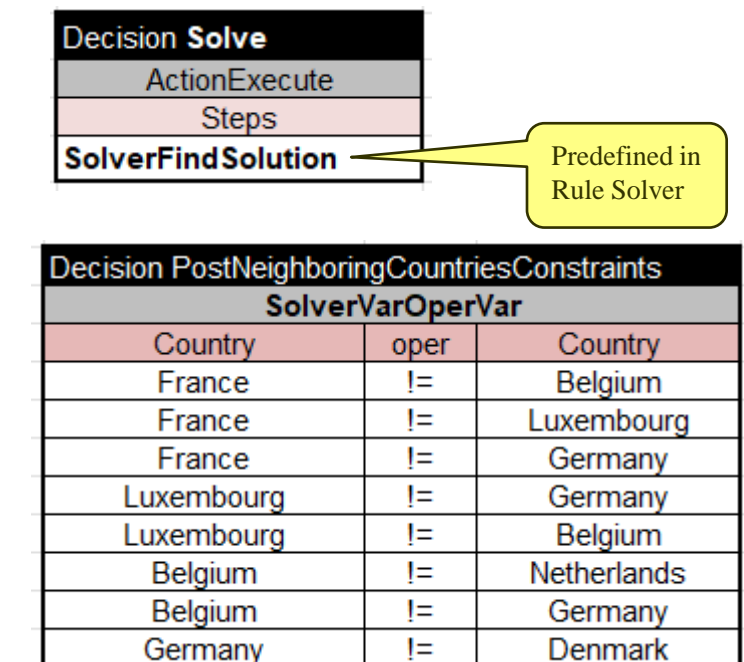

© 2023 OpenRules, Inc.  $\blacksquare$  Execution results: Belgium[1] Denmark[1] France[2] Germany[3] Netherlands[2] Luxembourg[4]  $\thickspace -^{20}$ 

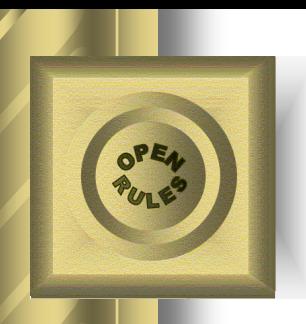

### What if we have only 3 colors?

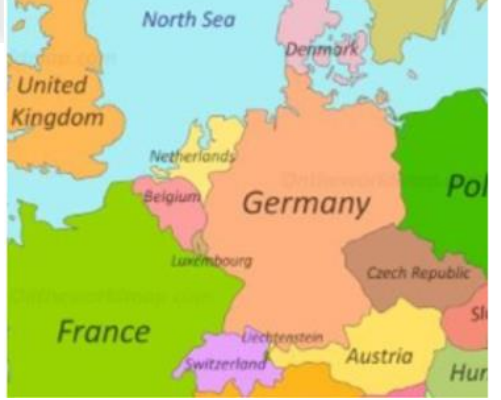

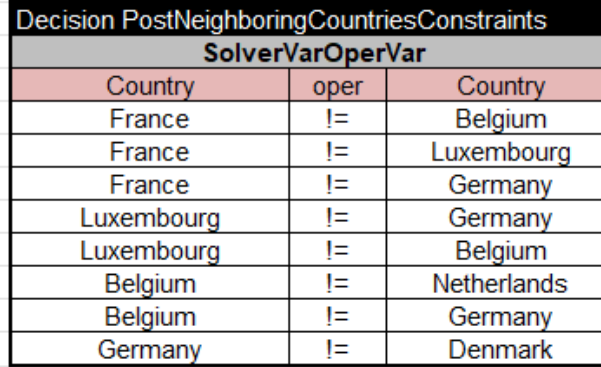

#### It means we should allow some neighboring countries to be colored with the same colors. Here are the relative costs for such **rule violations**:

France - Luxembourg: \$257 Luxembourg - Germany: \$904 Luxembourg - Belgium: \$568

#### Old Rules: New Hard and Soft Rules:

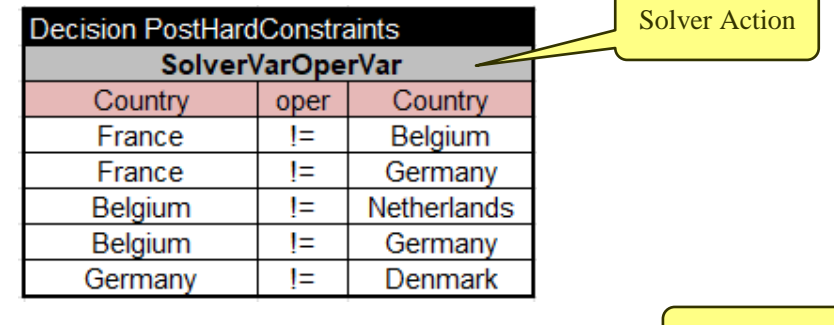

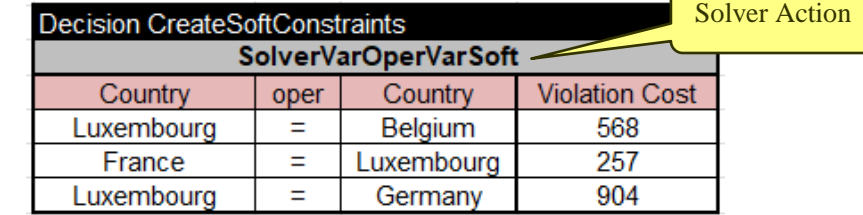

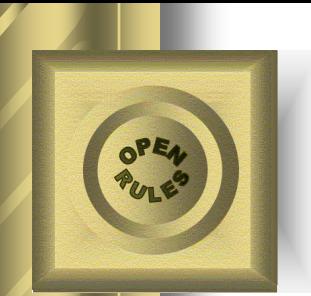

D

### What if we have only 3 colors?

We may add soft constraints to the list "Constraint Violations":

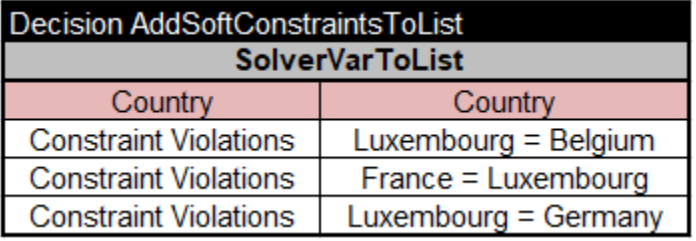

#### Calculate "Total Constraint Violation":

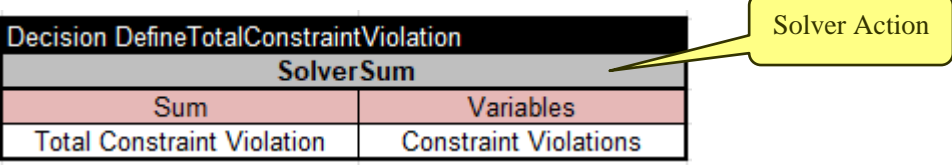

#### And find a solution that Minimizes "Total Constraint Violation":

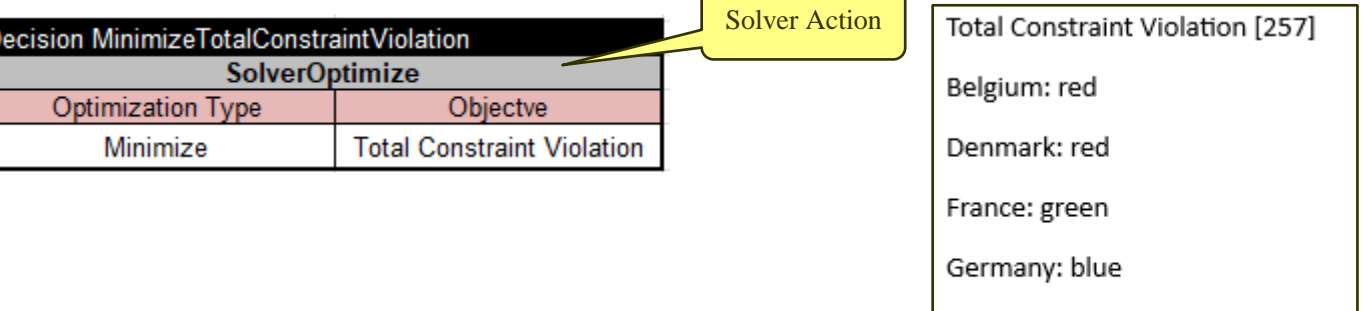

Netherlands: green

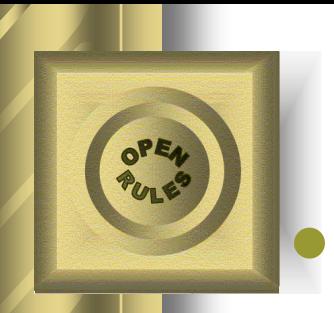

### A more complex example: Where is Zebra?

### ⚫ Problem Description:

- 1 There are five houses
- 2. The Englishman lives in the red house.
- 3. The Spaniard owns the dog.
- 4. Coffee is drunk in the green house.
- 5. The Ukrainian drinks tea.
- 6. The green house is immediately to the right of the ivory house.
- 7. The Old Gold smoker owns snails.
- 8. Kools are smoked in the yellow house.
- 9 Milk is drunk in the middle house
- 10. The Norwegian lives in the first house.
- 11. The man who smokes Chesterfields lives in the house next to the man with the fox.
- 12. Kools are smoked in the house next to the house where the horse is kept.
- 13. The Lucky Strike smoker drinks orange juice.
- 14. The Japanese smokes Parliaments.
- 15. The Norwegian lives next to the blue house.

### ⚫ Decision Model methods "Define" and "Solve"

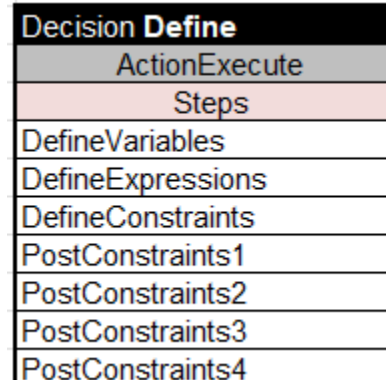

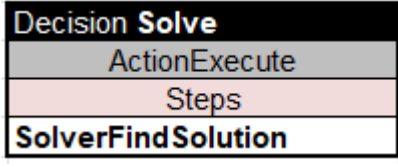

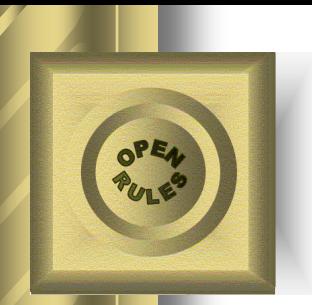

### Where is Zebra?

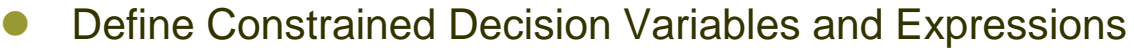

Solver Action

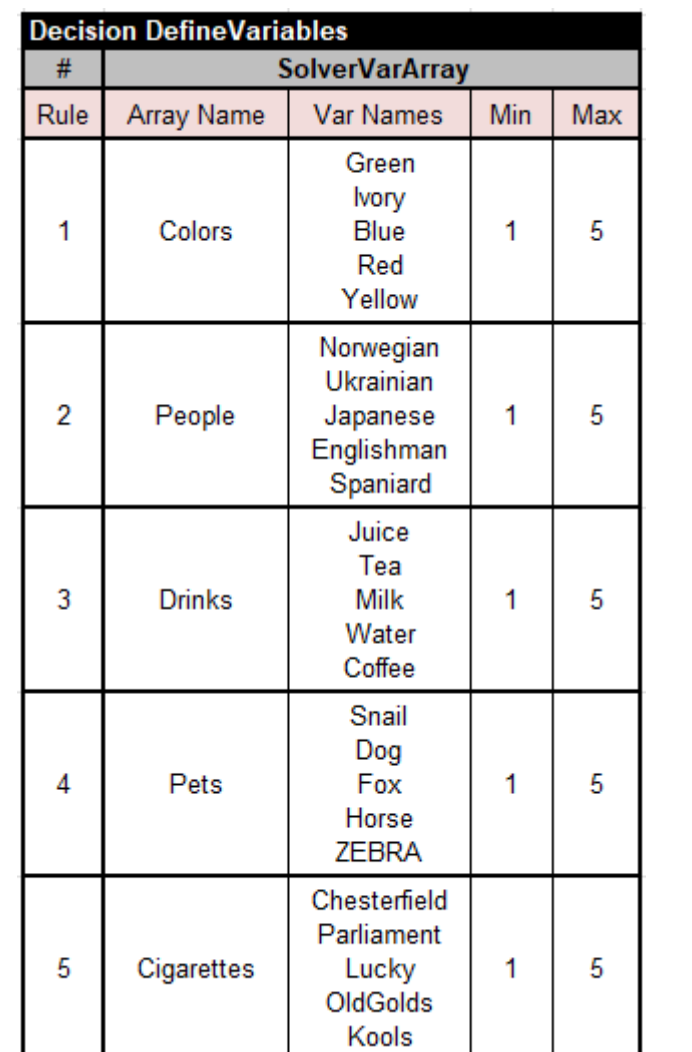

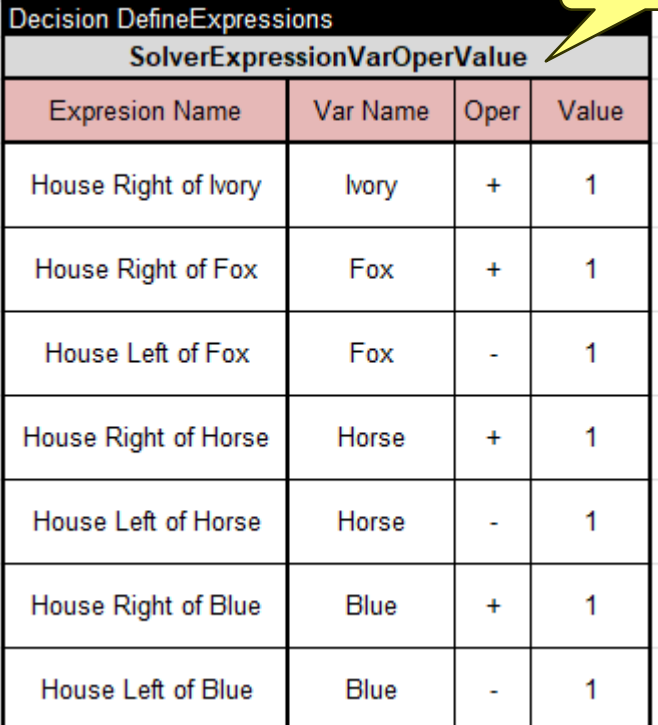

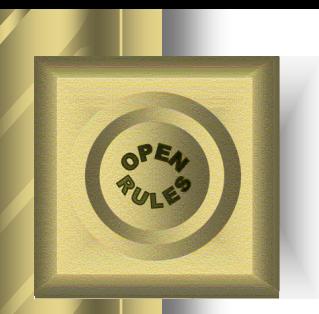

### Where is Zebra?

● Post Simple Constraints

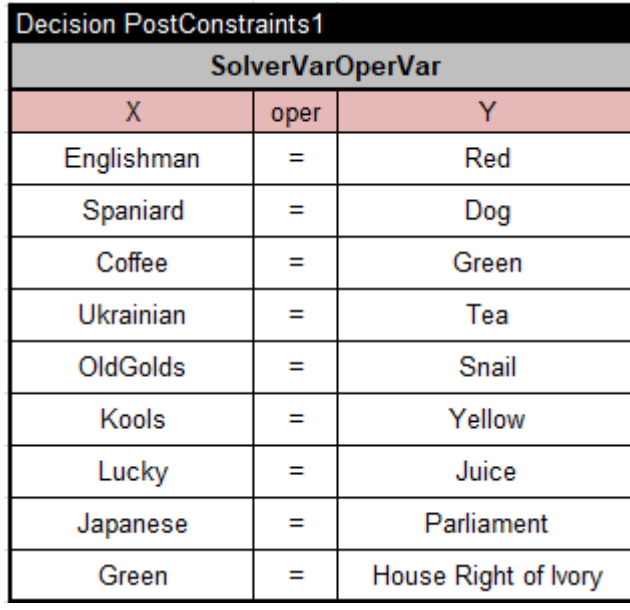

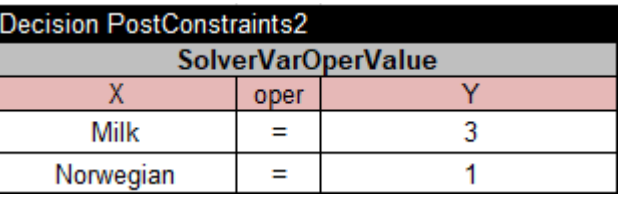

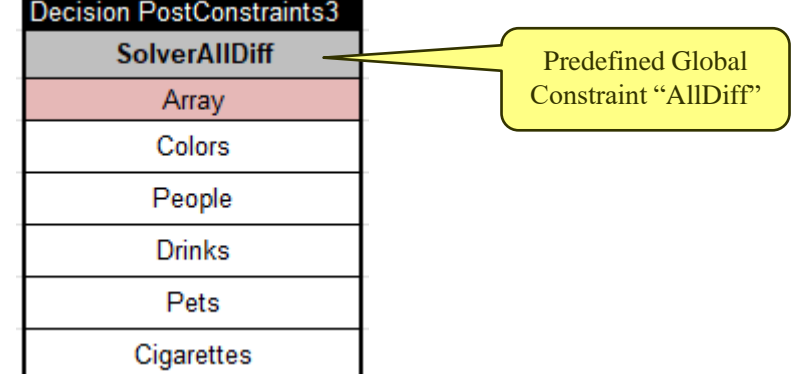

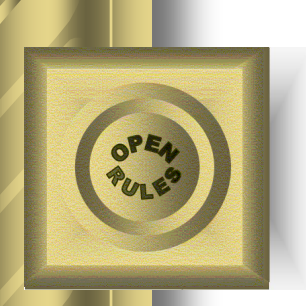

### Where is Zebra?

#### ⚫ Define and Post Relational Constraints

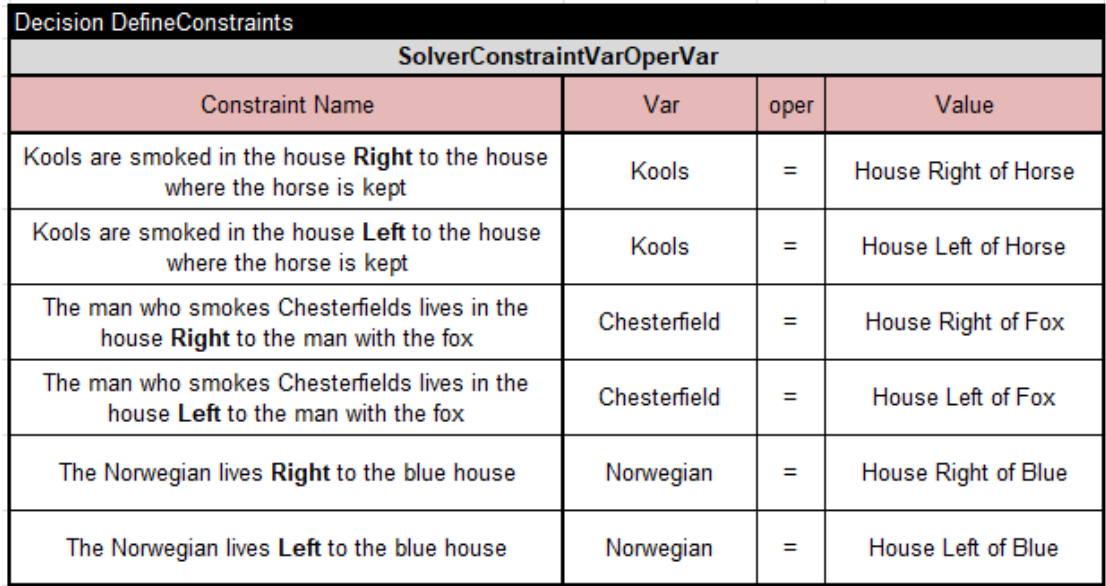

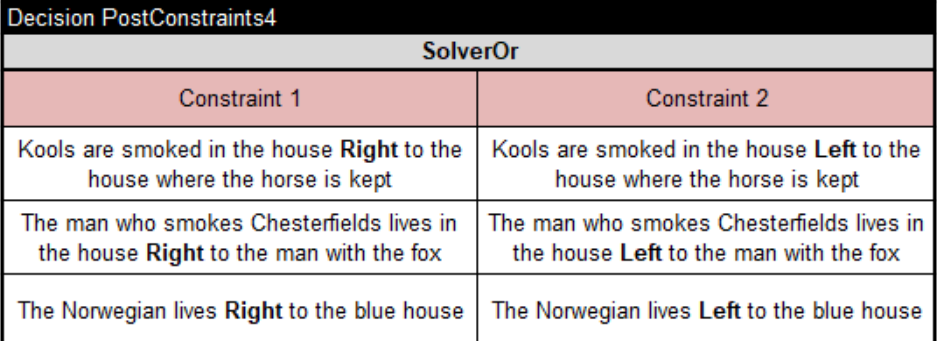

Green[5] Ivory[4] Blue[2] Red[3] Yellow[1]

Norwegian[1] Ukrainian[2] Japanese[5] Englishman[3] Spaniard[4]

Juice[4] Tea[2] Milk[3] Water[1] Coffee[5]

**Solution** 

Snail[3] Dog[4] Fox[1] Horse[2] ZEBRA[5]

© 2023 OpenRules, Inc. 26<br>
26 Chesterfield[2] Parliament[5] Lucky[4] OldGolds[3] Kools[1]

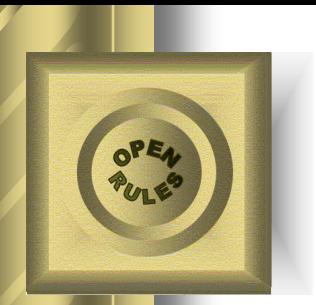

### Constraint-based Columns for Standard Decision Tables

- ⚫ New constraint-based columns start with the prefix "**Solver**"
- ⚫ Columns that **Define Constrained Variables**:

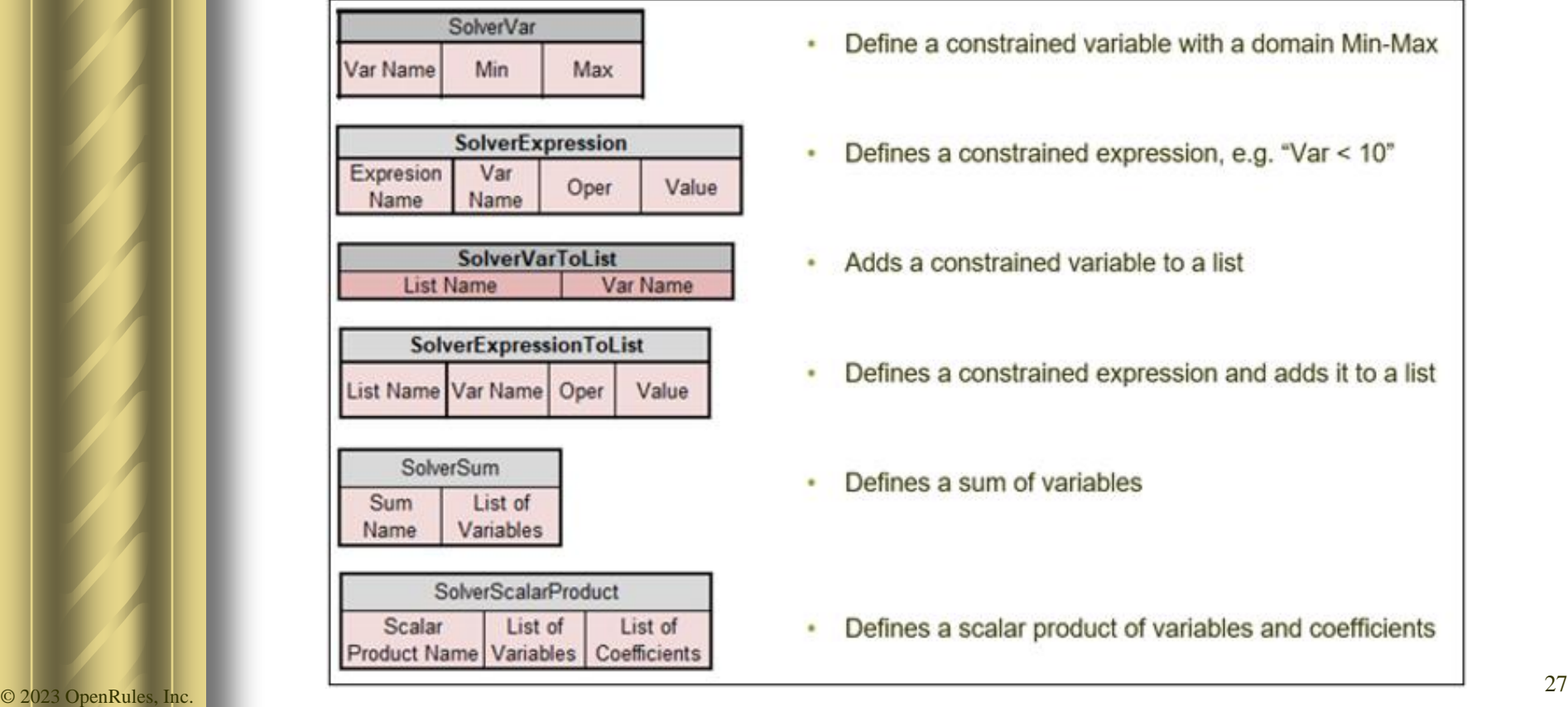

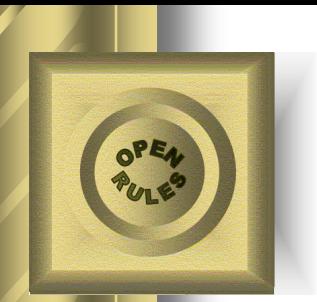

### Constraint-based Columns for Standard Decision Tables

### ⚫ Columns that **Post Constraints**:

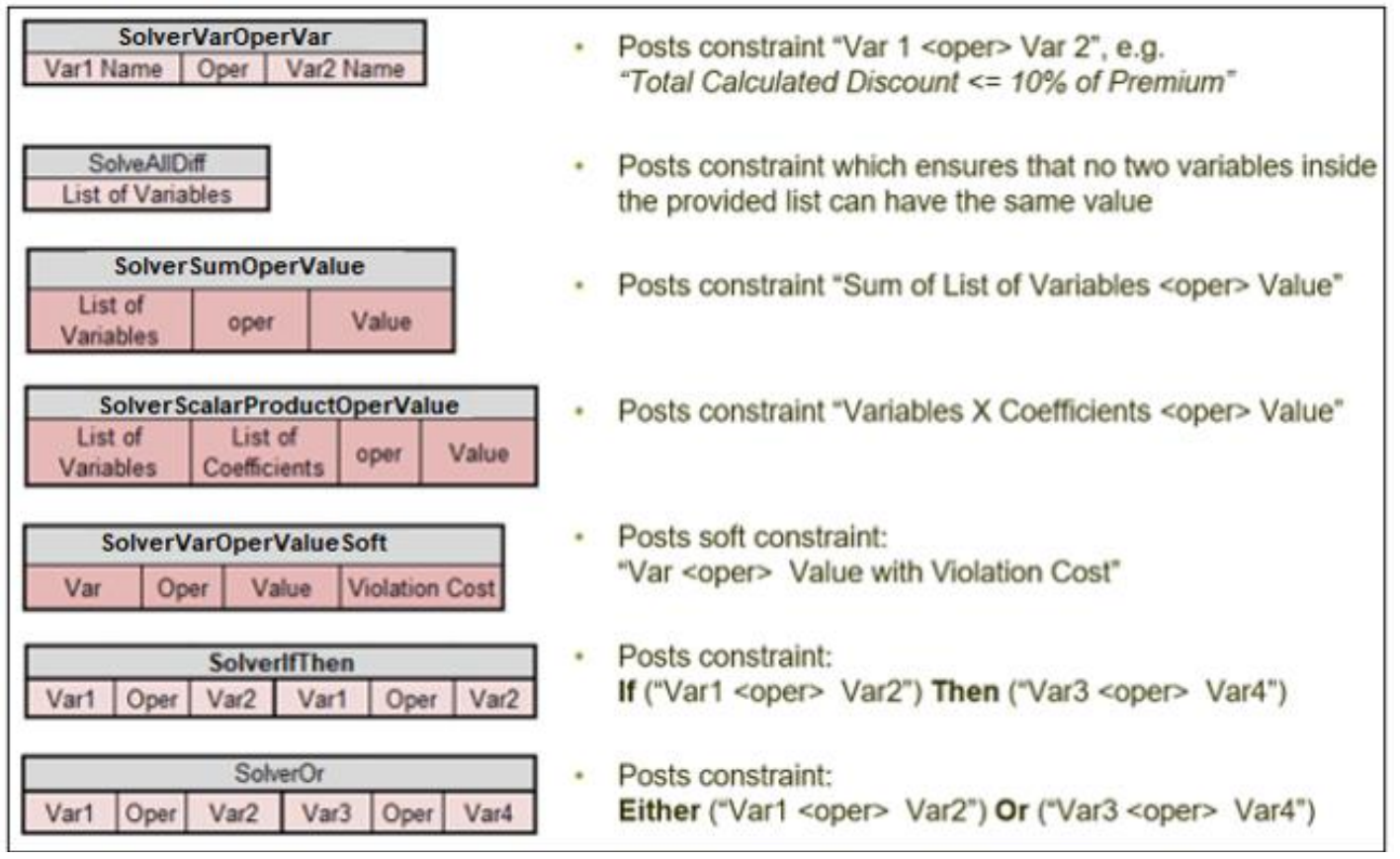

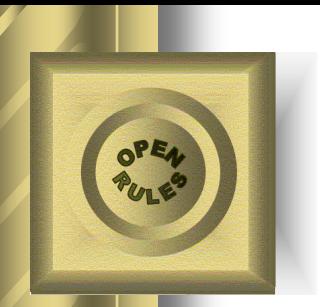

### Constraint-based Columns for Standard Decision Tables

### ⚫ Predefined **Search Methods and Templates**:

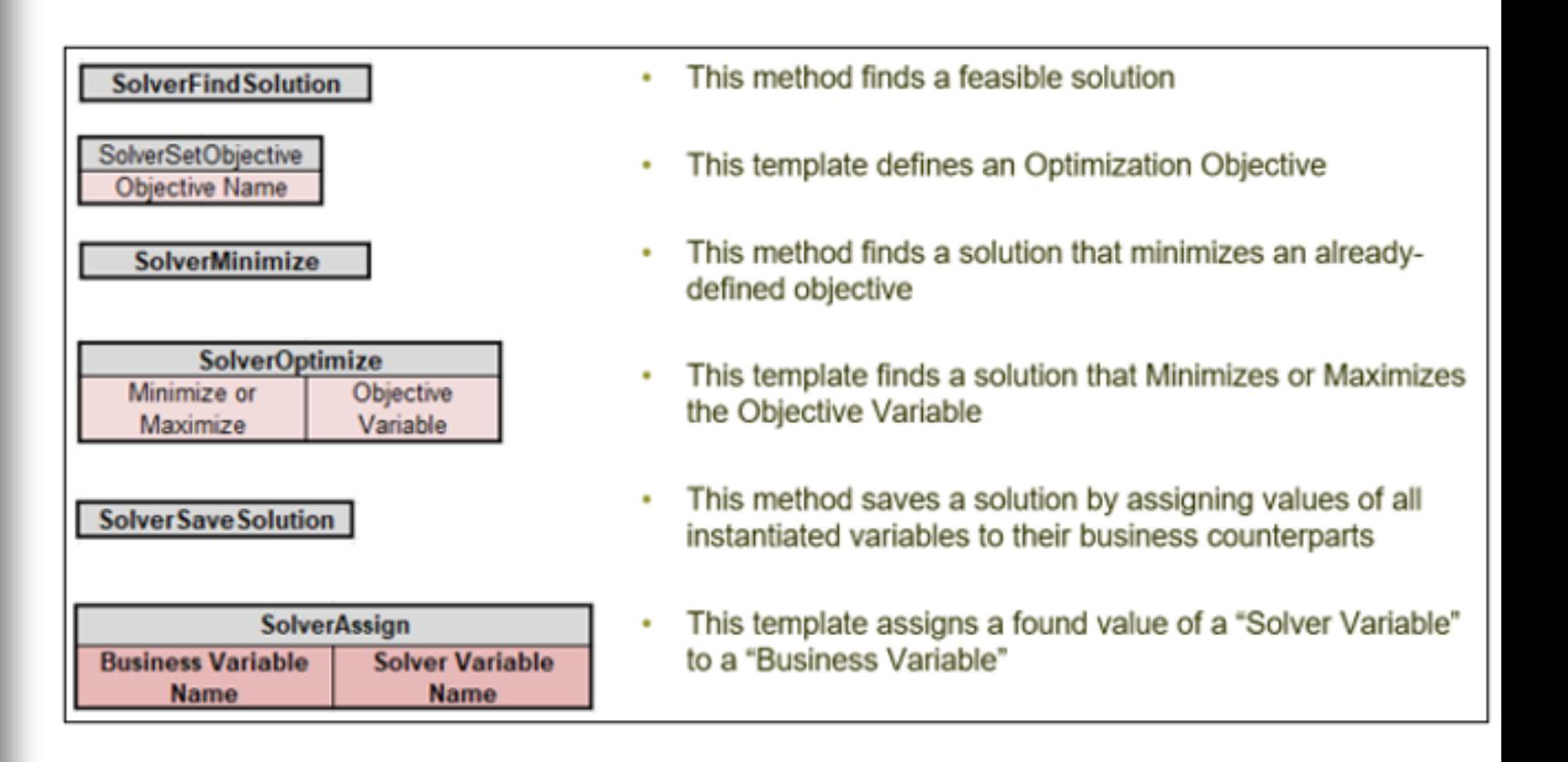

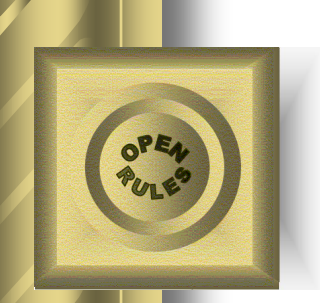

# How Rule Solver Is Implemented

- ⚫ OpenRules provides an easy way to create custom columns for the standard decision tables
- Example:
	- Column "SolverOptimize":
	- It is based on this template:

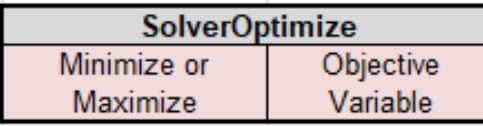

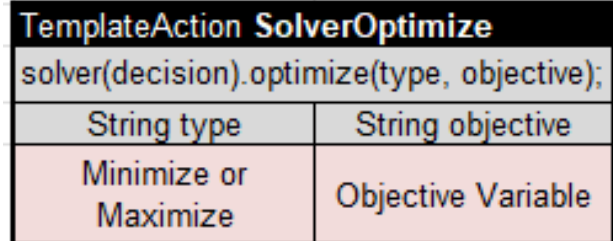

- Rule Solver utilizes an open-source "Java Constraint Programming API" ([JSR-331](http://javasolver.com/))
- It can use any off-the-shelf Constraint Solver from JSR-331 without any changes in the decision model

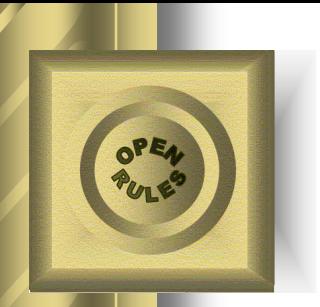

# Flight Rebooking Implementation (1)

- ⚫ The complete decision model "Flight Rebooking" is described at [http://RuleSolver.com](http://rulesolver.com/)
- ⚫ This decision model is relatively complex for a live presentation, but here are a few implementation examples:

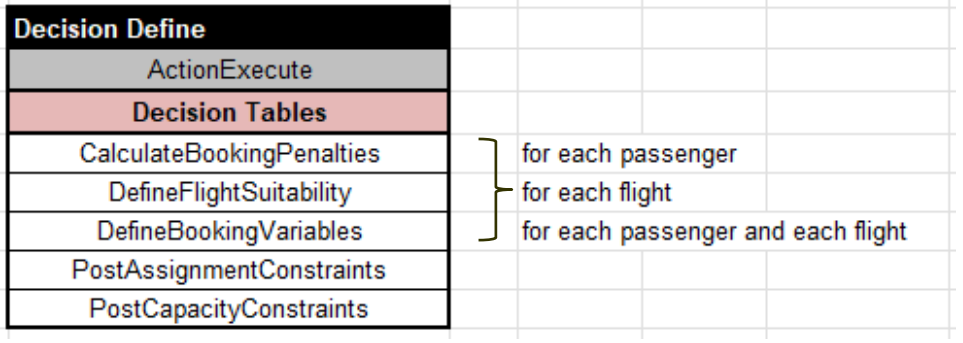

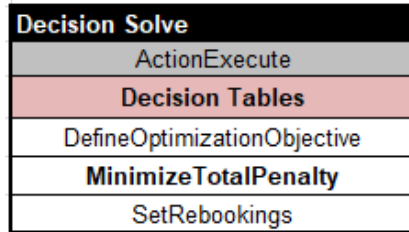

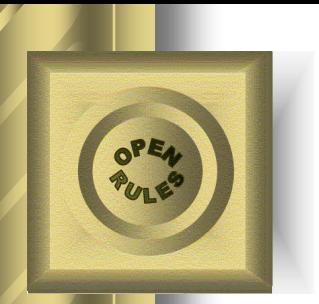

# Flight Rebooking Implementation (2)

### ⚫ The most interesting part of this model:

 $penalty_{pf}$  = delay<sub>pf</sub>\* penaltyPerDelayedHour<sub>p</sub>

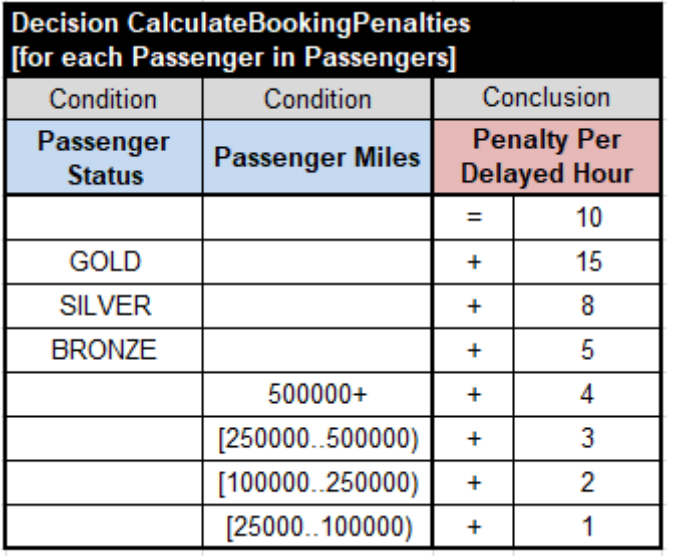

⚫ If we decide to also consider a "Number of Traveling Children", we will simply add another column to this business decision table (no changes in the solver part are required!)

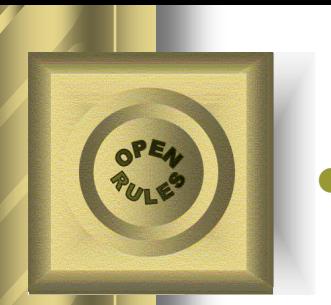

### Flight Rebooking: Defining Penalty Variables

#### ⚫ **For each Passenger and for each Flight**

– Create a Booking constrained variable:

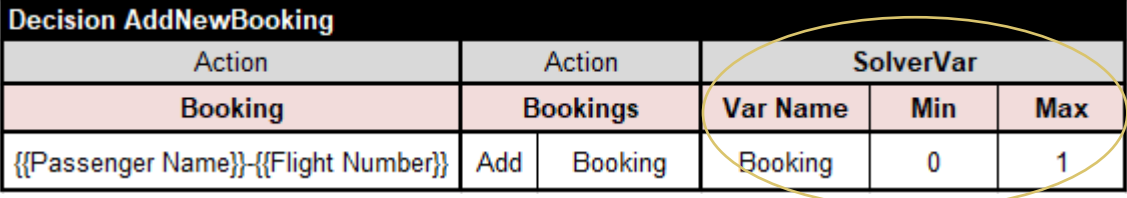

Define Delay Hours:

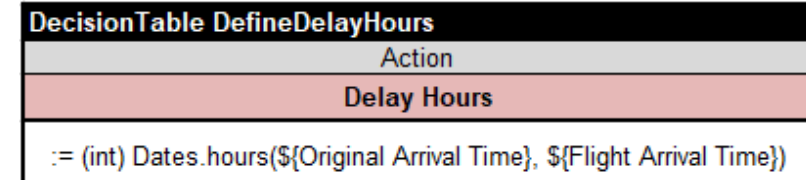

#### – Create "All Penalty Variables":

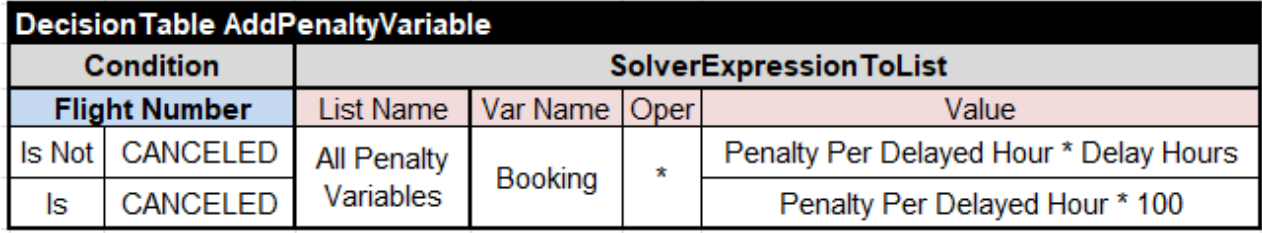

⚫ **Then we will define "Total Penalty":**

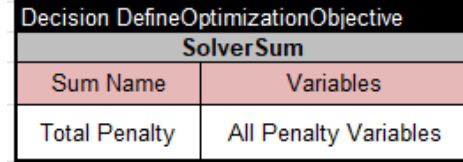

⚫ **And minimize it using the predefined method "SolverOptimize":**

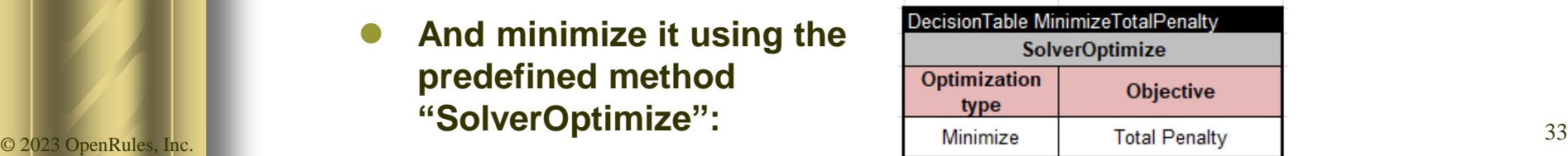

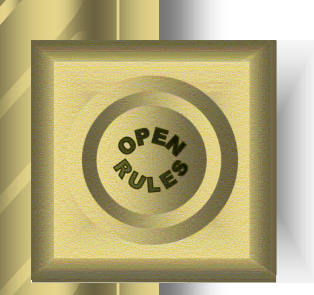

# Future Improvements

- ⚫ Current implementation with Solver Columns allows a user to concentrate on Problem Definition but it still uses too many low-level details
- Future improvement steps:
	- Offer more user-friendly constructs for Problem Definition
	- Move declarations of Solver variables and their relationships into the extended Business Glossary
	- Instead of using custom column templates, automatically generate Solver's code
	- Potential integration with LLMs

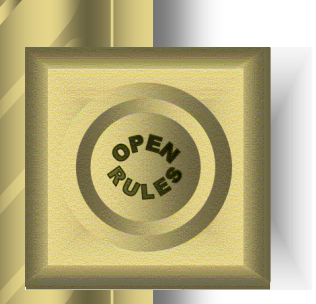

# Conclusion

- ⚫ An advanced OpenRules [Rule Solver](http://rulesolver.com/) integrates Rule Engine and Constraint Solver to support **Declarative Decision Modeling:**
	- Resulting decision models only specify Problem Definition ("What")
	- Predefined Problem Resolution rules allow a decision model's author not to worry about decision search ("How")
- Side Effects of a new Rule Solver:
	- Instead of one possible decision, your decision model can find *multiple* and even *optimal* decisions
	- It makes traditional Constraint Solvers *business friendlier* using the expressive power of decision tables.

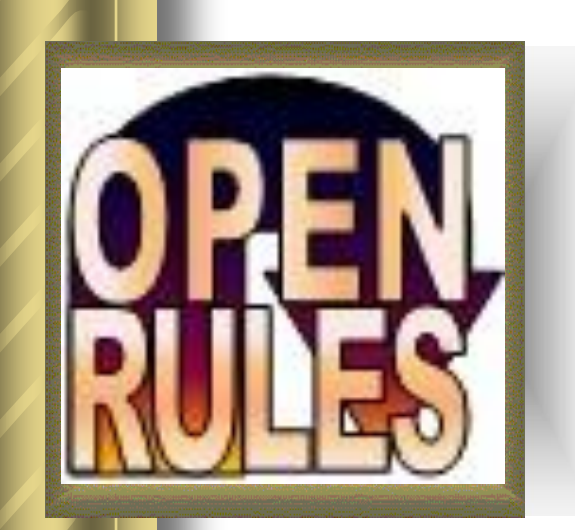

# **Thank you!**

# **QnA**

# **www.OpenRules.com**

© 2023 OpenRules, Inc.